## **DSPACE 7/6 ADMINISTRATION MIT ANSIBLE**

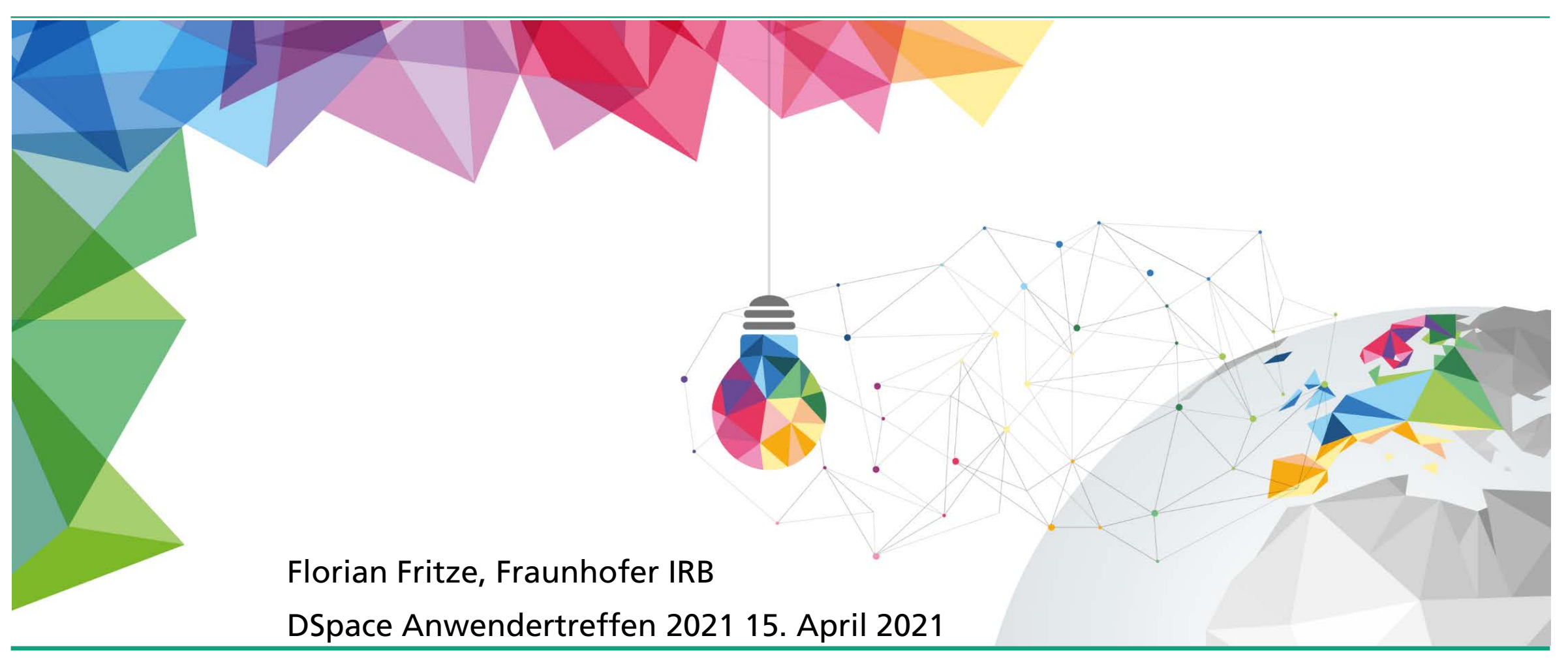

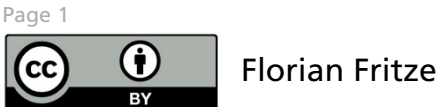

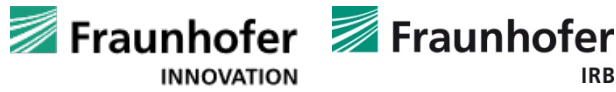

**Fraunhofer kurz erklärt**

## **Fraunhofer auf einen Blick**

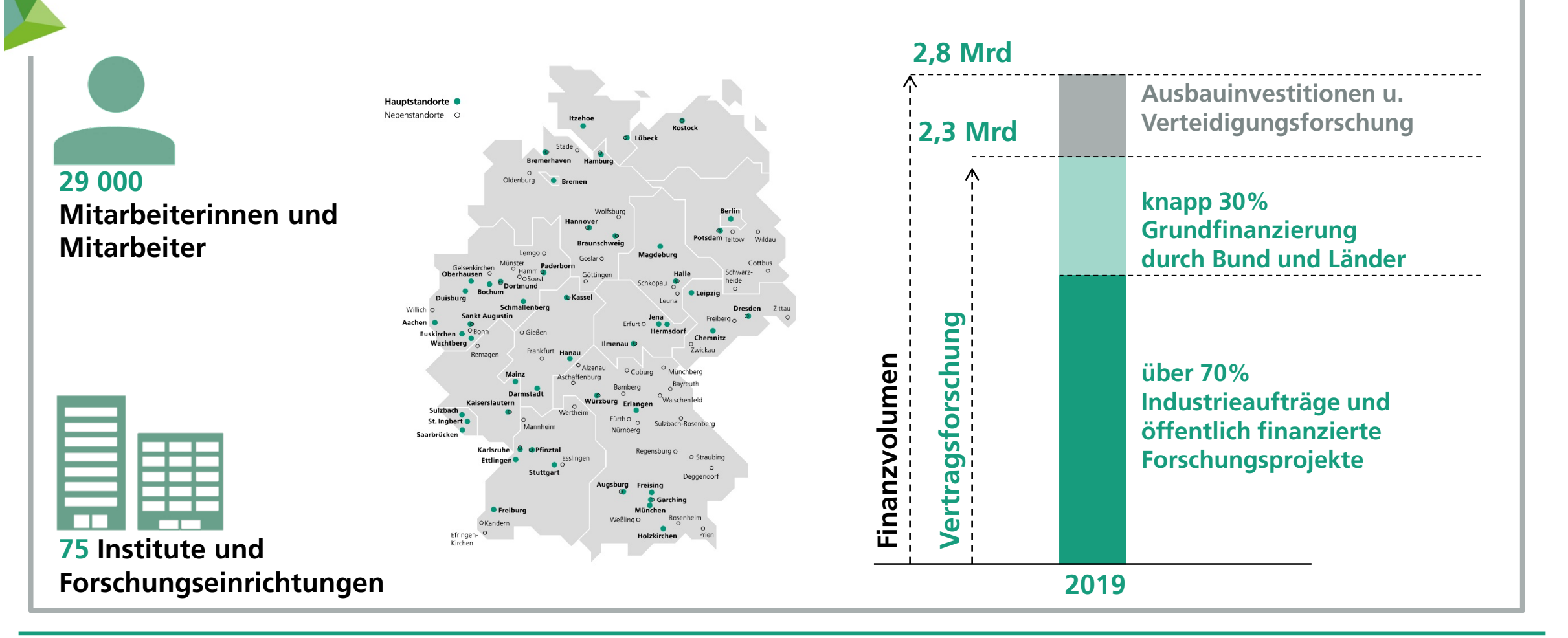

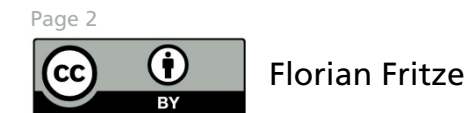

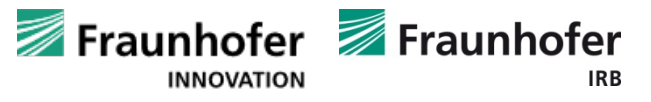

**Fraunhofer kurz erklärt**

## **Fraunhofer Forschungs-Verbünde**

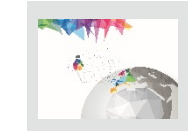

#### Innovationsforschung

IAO, IMW, INT, IRB, ISI

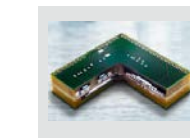

#### Mikroelektronik

EMFT, ENAS, FHR, HHI, IAF, IIS, IISB, IMS, IPMS, ISIT, IZM Guests: AISEC, ESK, FOKUS, IDMT, IKTS, IMWS, IZFP

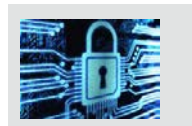

#### IUK-Technologie

AISEC, ESK, FIT, FKIE, FOKUS, IAIS, IDMT, IESE, IGD, IOSB, ISST, ITWM, IVI, MEVIS, SCAI, SIT Gäste: HHI, IAO, IEE, IEM, IIS

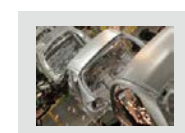

#### Produktion

IAPT, IEM, IFF, IGCV, IGP, IML, IPA, IPK, IPT, IWU, UMSICHT

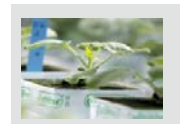

#### Life Sciences

EMB, IBMT, IGB, IME, ITEM, IVV, IZI

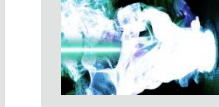

#### Verteidigungs- und Sicherheitsforschung

EMI, FHR, FKIE, IAF, ICT, INT, IOSB Gäste: IESE, IIS, LBF

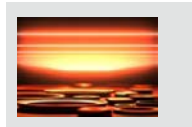

#### Light & Surfaces

FEP, ILT, IOF, IPM, IST, IWS

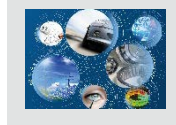

#### Werkstoffe und Bauteile – MATERIALS

EMI, IAP, IBP, ICT, IEE, IFAM, IKTS, IMM, IMWS, ISC, ISE, IWES, IWM, IZFP, LBF, WKI Guests: IGB, IIS, ISI, ITWM

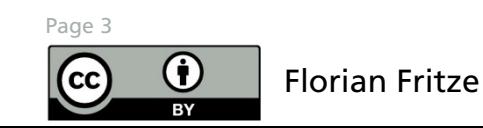

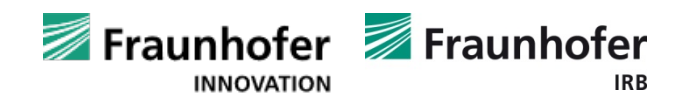

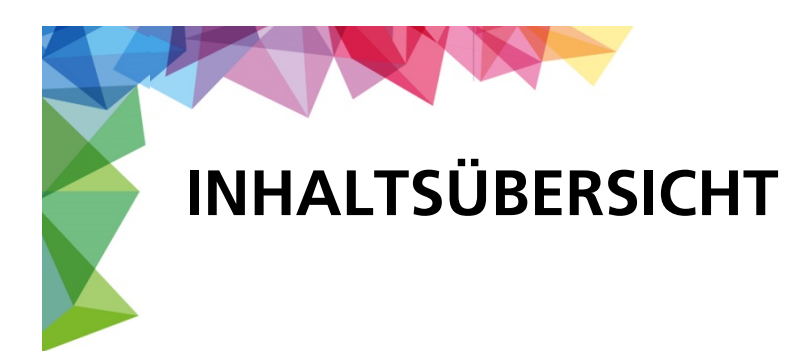

- Administration von DSpace CRIS 7 / DSpace 6.3 Installationen in der Fraunhofer Cloud
- Umsetzung
	- Selbstgeschriebene Ansible-Skripte
	- Bereitstellung einer AWX-Installation zum Ausführen dieser Skripte
- **Ansible Tasks** 
	- Aktualisierung der Tomcat-Installation
	- Installation eines NodeJS-Servers
- Fragen?

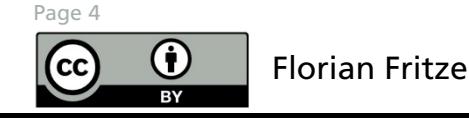

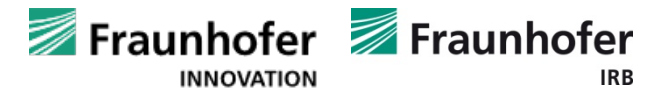

## **Server-Architektur für DSpace CRIS 7**

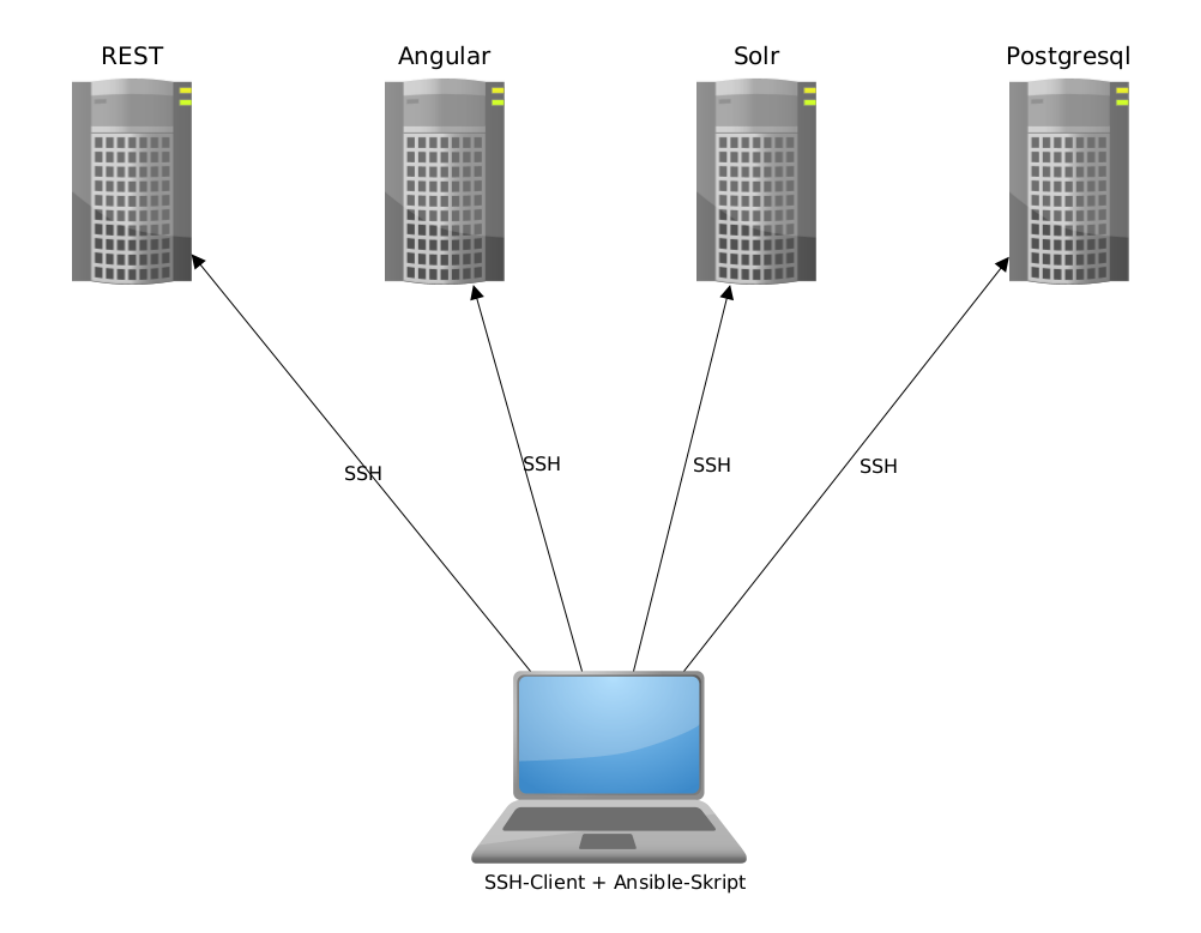

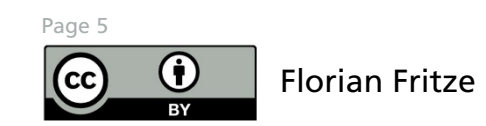

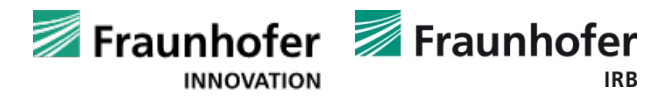

#### **Ansible-Struktur**

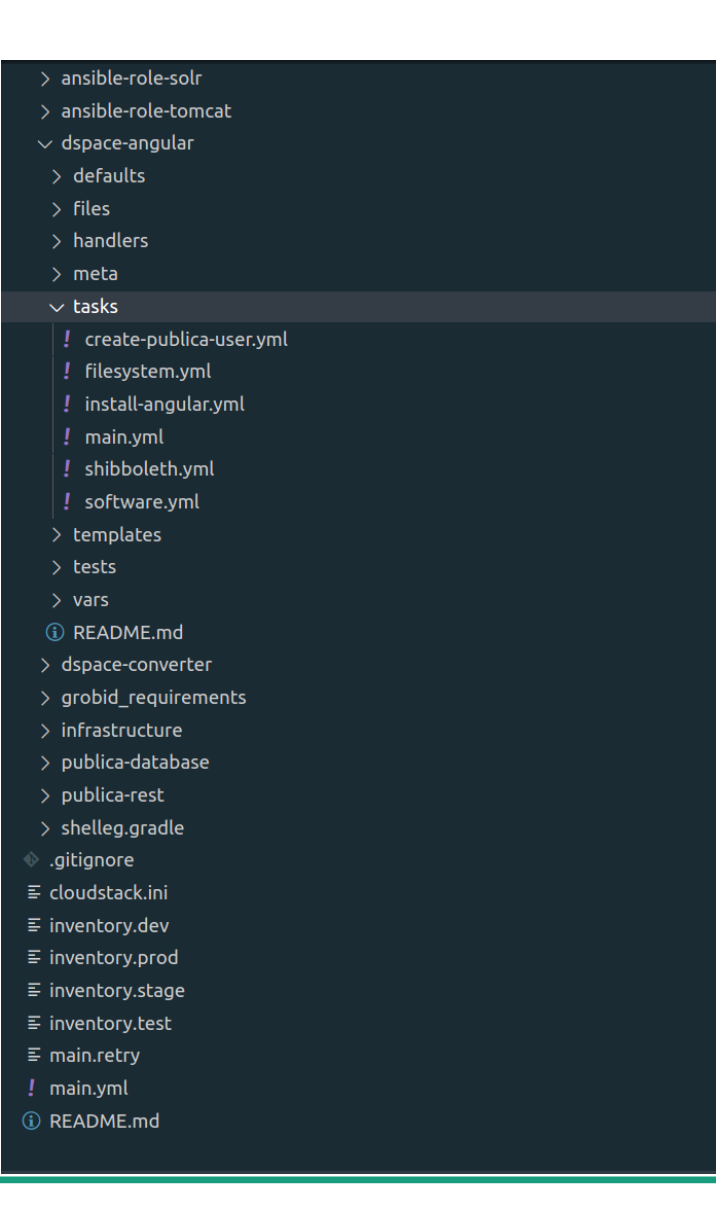

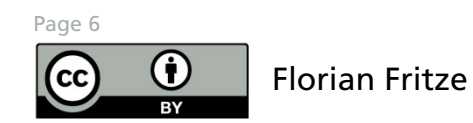

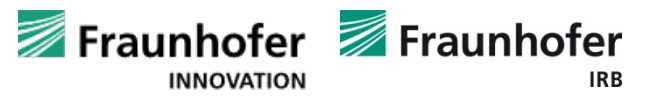

### **Ansible AWX**

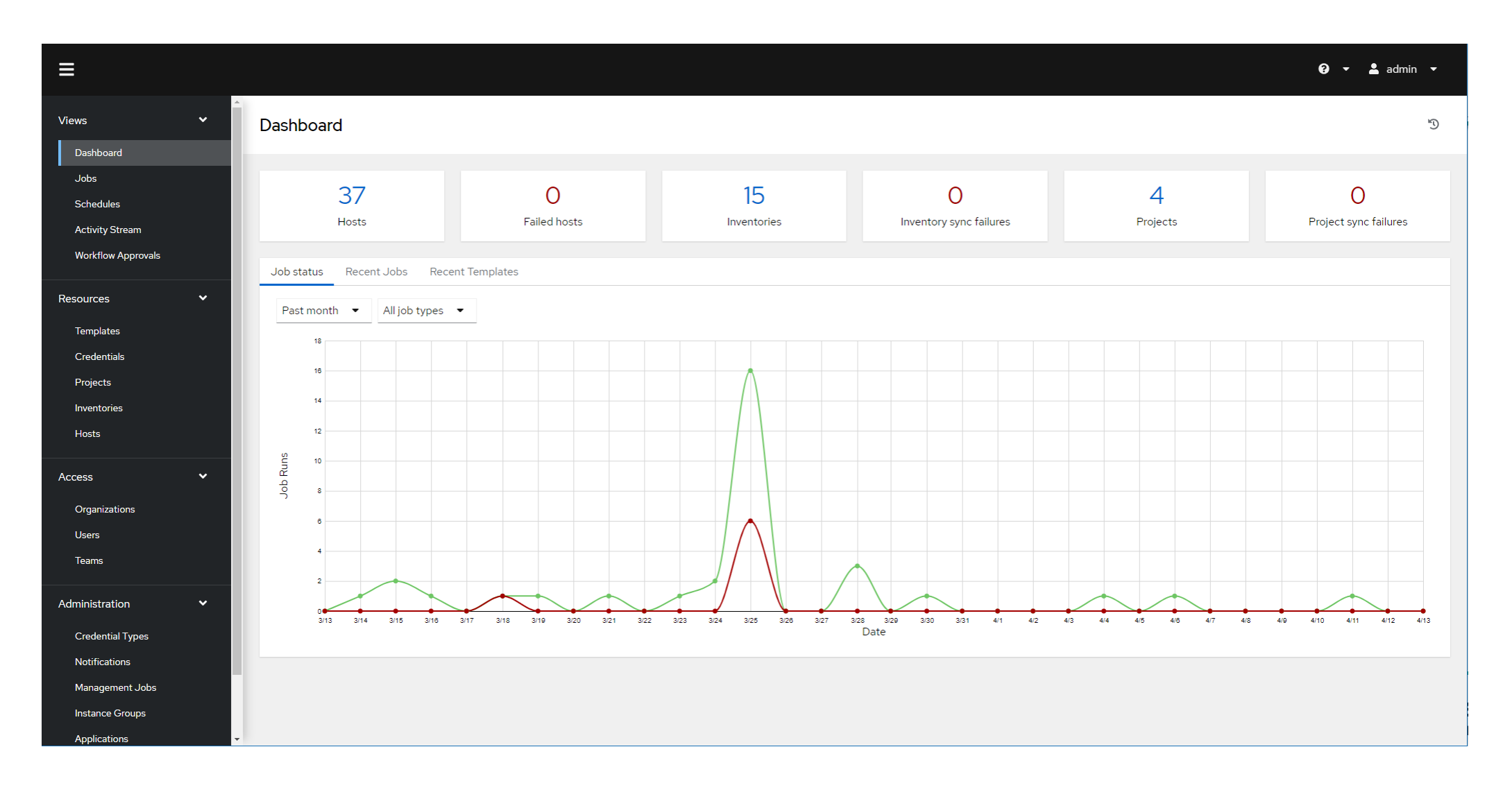

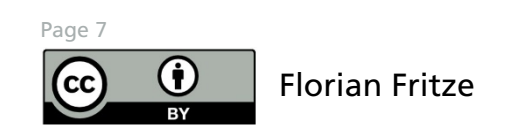

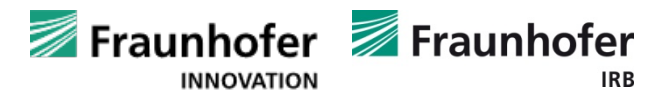

## **Beispiel-Ansible-Task: Download eines Apache Tomcat**

- name: Download tomcat 8 from mirror

become: yes

become\_user: fordatis

get\_url:

url: "{{ tomcat\_mirror8 }}/v{{tomcat\_version8}}/bin/apache-tomcat-{{tomcat\_version8}}.tar.gz"

dest: /home/fordatis/temp

checksum:

sha512:eb5a77d75a46496f7de39c1cba5f4fc4991ec7da7717e7b37ad48b4ca2ea334aeabfd094f64977477b4 b2352637b56e30e5d9acfcdf7ccd5f4269a824829dd39

owner: fordatis

group: fordatis

when: tomcat.stat.exists == false

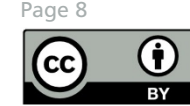

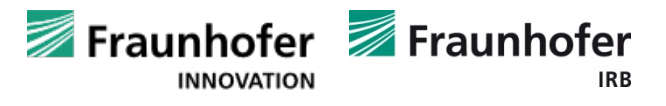

## **Beispiel-Ansible-Task: Entpacken eines Tomcat-Pakets**

- name: install tomcat 8 instance

become: yes

become\_user: fordatis

unarchive:

src: "/home/fordatis/temp/apache-tomcat-{{tomcat\_version8}}.tar.gz"

dest: "/home/fordatis/temp"

owner: fordatis

group: fordatis

remote\_src: yes

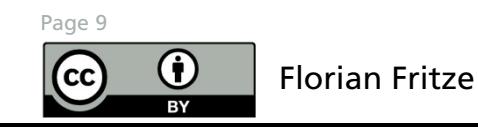

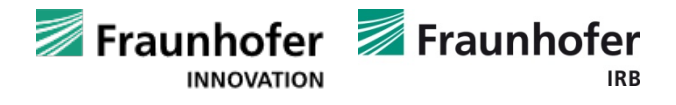

## **Beispiel-Ansible-Task: Installation von NodeJS**

- name: download nodejs 12 repo

become: yes

become\_user: publica

get\_url:

url: https://deb.nodesource.com/setup\_12.x

dest: /home/publica/temp/nodescript.sh

mode: '0755'

#### tags:

- installnodejs

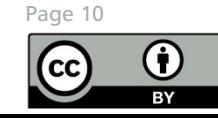

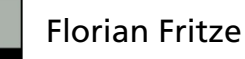

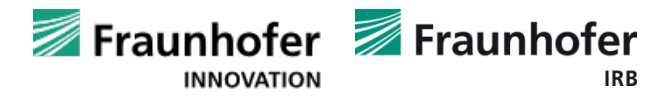

## **Beispiel-Ansible-Task: Installation von NodeJS**

- name: execute nodejs install script

become: yes

command: bash nodescript.sh

args:

chdir: /home/publica/temp/

tags:

- installnodejs

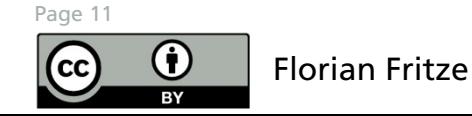

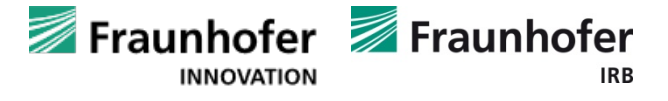

ansible-playbook main.yml -i inventory.dev -e cloudenvironment=dev -e remote user=florian -e rebuildstructure=false -e restoreandrefresh=true --skip-tags filesystem,infrastructure,publica-database,ansible-rolesolr,adding\_users,ansible-role-tomcat

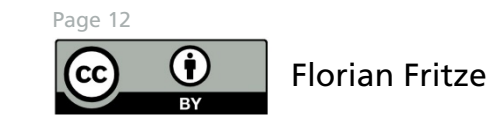

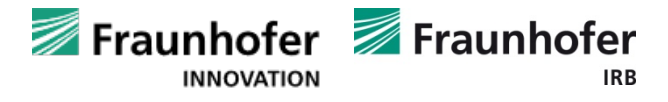

## Ergebnis

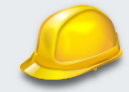

#### Prototyp Publica

Die neue Publica weist nicht nur alle Forschungsergebnisse der Fraunhofer Gesellschaft nach, sondern bietet:

- · den einfachen Upload von Dokumenten, (Forschungs-)Daten, Software und anderen forschungsrelevanten Objekten
- · die Einbindung und Verknüpfung mit Repositorien und Datenbanken der internationalen Wissenschaftsgemeinschaft
- · die persistente Speicherung und Zitierbarkeit durch permanente Urls und vertrauenswürdige Identifier

Grundlage ist ein sich stetig weiterentwickelndes Datenmodell.

Search the repository ..

Q Suche

#### Hauptbereiche in DSpace

Wählen Sie einen Bereich, um dessen Inhalt anzusehen.

Gerade angezeigt 1 - 1 von 1

Fraunhofer-Gesellschaft zur Förderung der angewandten Forschung e.V. Fraunhofer-Gesellschaft zur Förderung der angewandten Forschung e.V.

> DSpace Software Copyright @ 2002-2021 DuraSpace Cookie settings | Privacy policy | End User Agreement

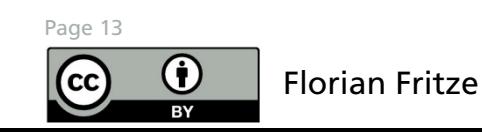

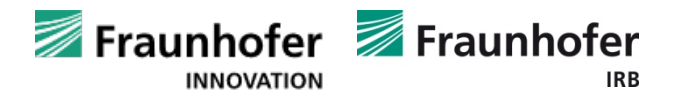

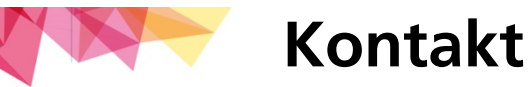

#### Competence Center Research Services & Open Science

Fraunhofer-Informationszentrum Raum und Bau (IRB) [www.irb.fraunhofer.de](http://www.irb.fraunhofer.de/) Nobelstraße 12 D-70569 Stuttgart

Germany

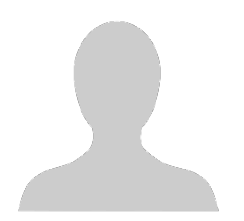

Florian Fritze florian.fritze@irb.fraunhofer.de Tel: +49 (0)711 / 970-2713

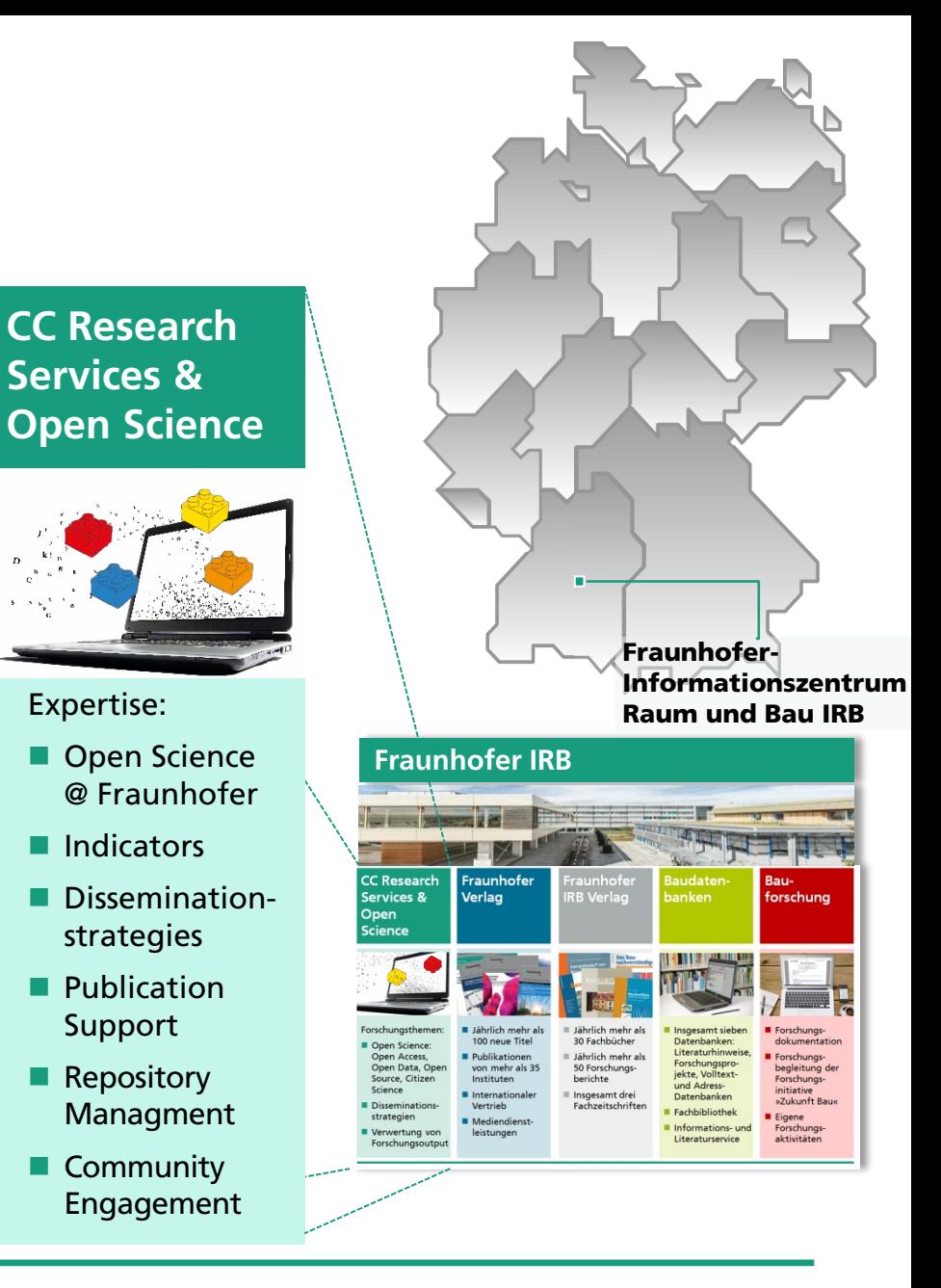

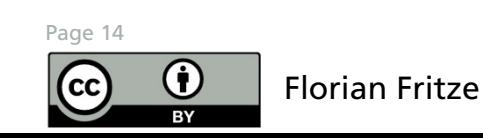

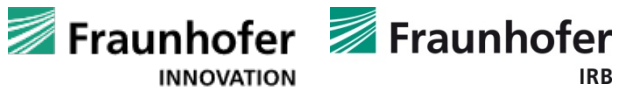

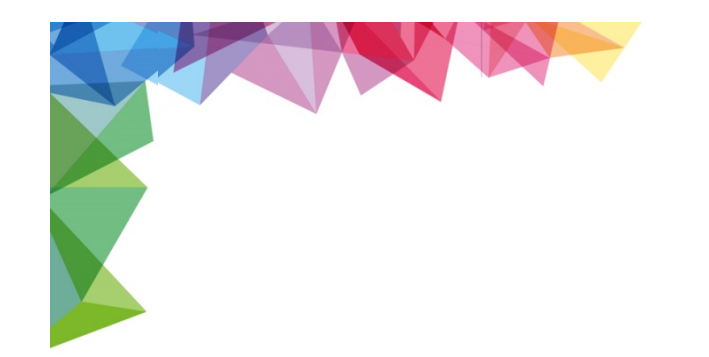

# **Fragen?**

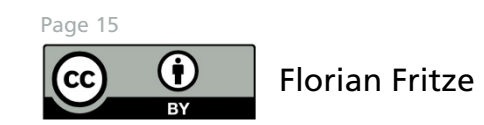

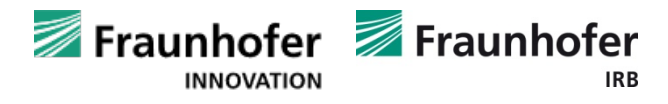